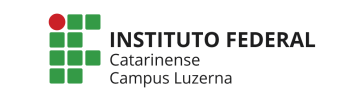

Aluno (a) : \_\_\_\_\_\_\_\_\_\_\_\_\_\_\_\_\_\_\_\_\_\_\_\_\_\_\_\_\_\_\_\_\_\_\_\_\_\_\_\_\_\_\_\_\_\_\_\_\_\_\_\_\_\_\_\_\_\_\_\_\_\_\_\_\_\_\_ Data: 22/05/2017

## **Avaliação 03 – Laços de repetição**

## **Considerações**

Poderá ser utilizado material de atividades anteriores desde que seja próprio e não será permitida a troca de qualquer tipo material durante a avaliação.

A avaliação terá validade apenas com a presença em sala de aula no período e horário pré-definido para a avaliação.

A entrega deverá ser feita em formato digital para o e-mail: marcelo.cendron@ifc.edu.br com o nome do aluno no corpo do e-mail. A questão tem peso dividido pela correta implementação das seguintes etapas:

- I. Entrada de dados: correta entrada e armazenamento dos votos [1,5 pontos]
- II. Cálculo dos votos [1 ponto]
- III. Apresentação dos resultados da eleição [1 ponto]
- IV. Construção do gráfico de votos [1,5 pontos]

## Trabalhos plagiados serão desconsiderados de todos os envolvidos.

## **Questão**

1. **Sistema de eleições:** Foi solicitado a elaboração de um programa para realizar o processamento de votos numa eleição. Seu programa deve receber os votos entre 3 (três) candidatos (A, B ou C) de forma infinita até que se digite o carácter X.

Caso seja digitado um valor diferente dos candidatos válidos, o voto deve ser considerado **nulo** (o terminador X deve ser desconsiderado)

Após a entrada de votos, seu programa deve apresentar o total de votos, número de votos e o percentual de votos de cada candidato e de nulos.

Ao final deverá ser apresentado um gráfico com quantidade de votos representado pelo sinal de cerquilha (#) para cada voto dos candidatos e de votos nulos.

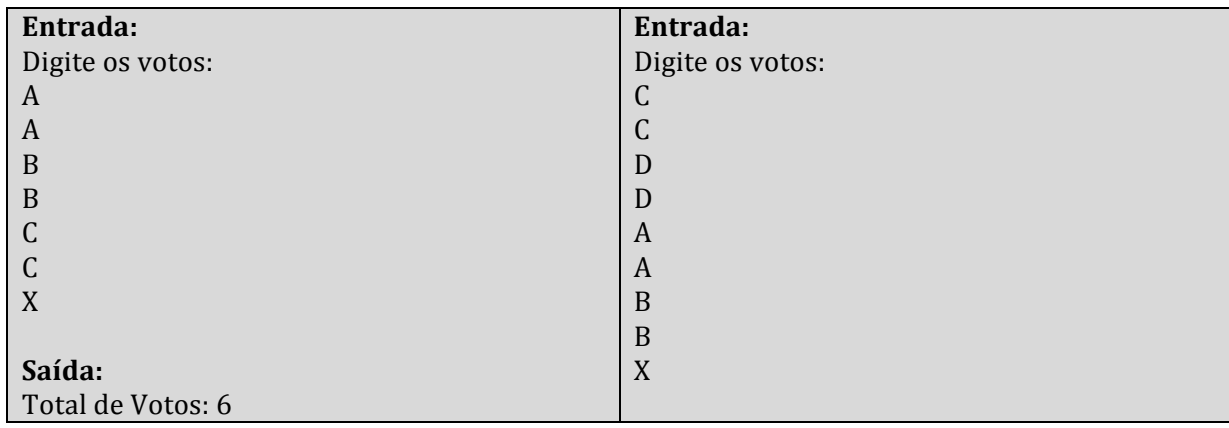

Exemplos para serem testados:

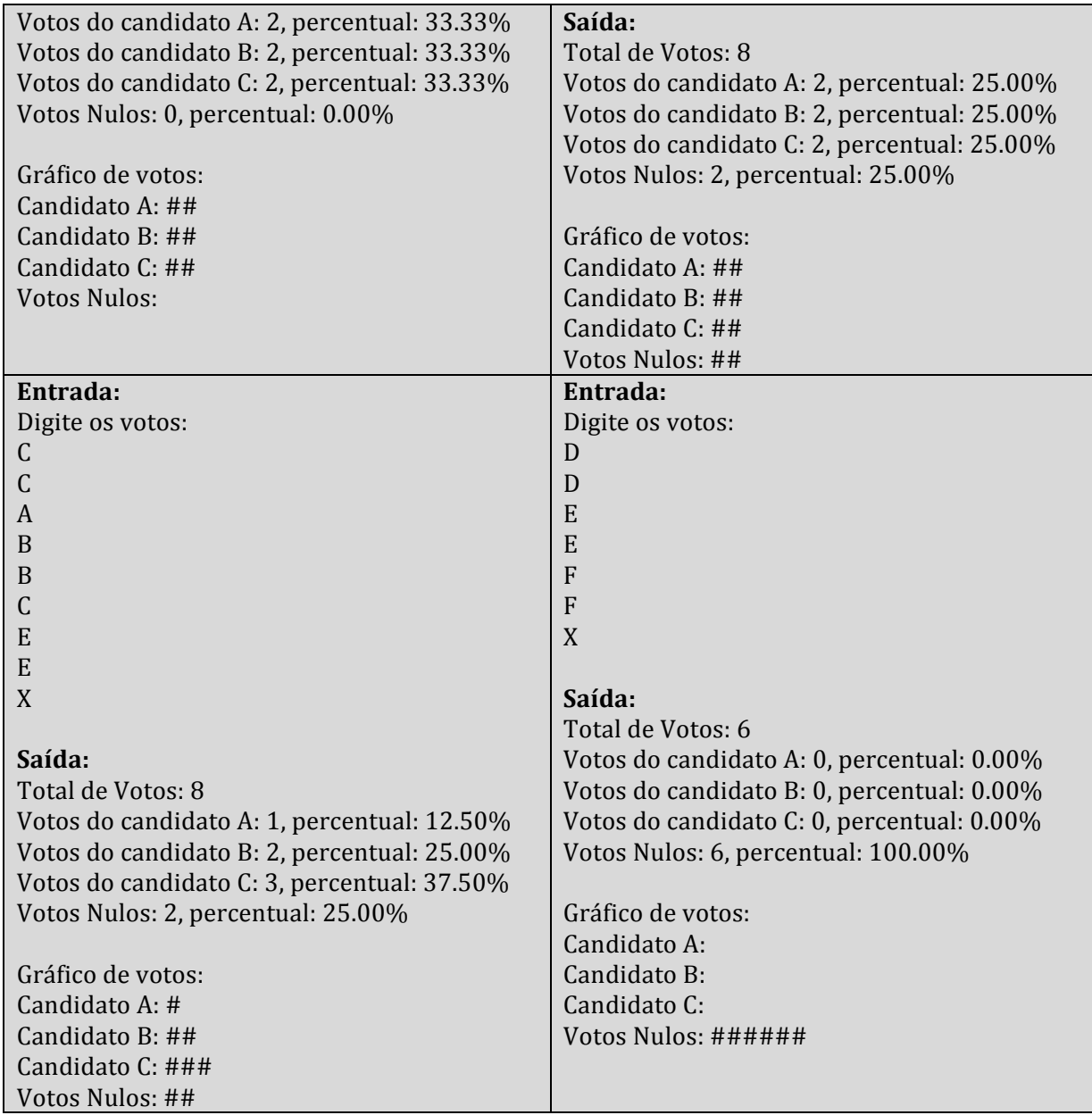